## **Demandes**

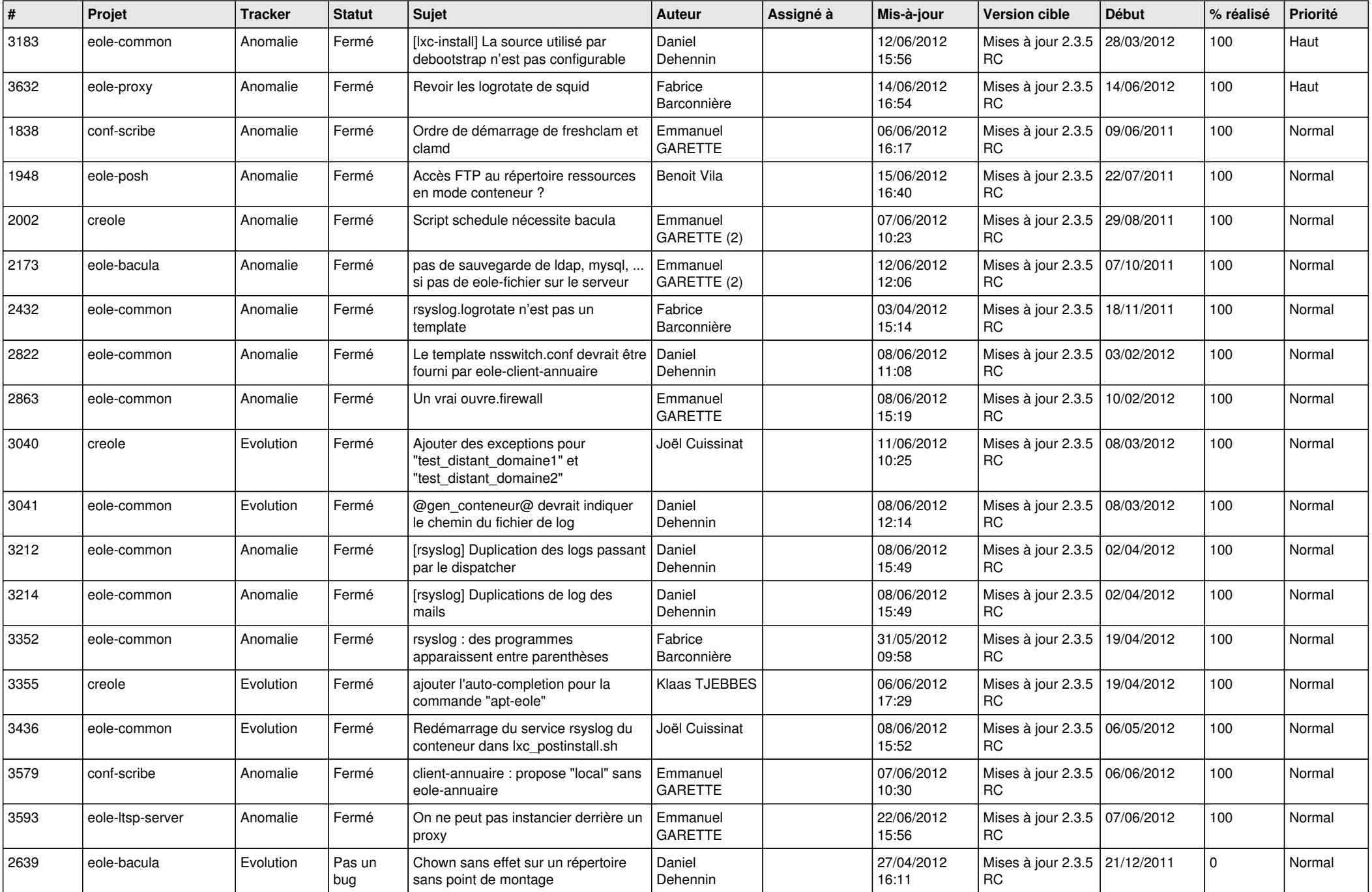

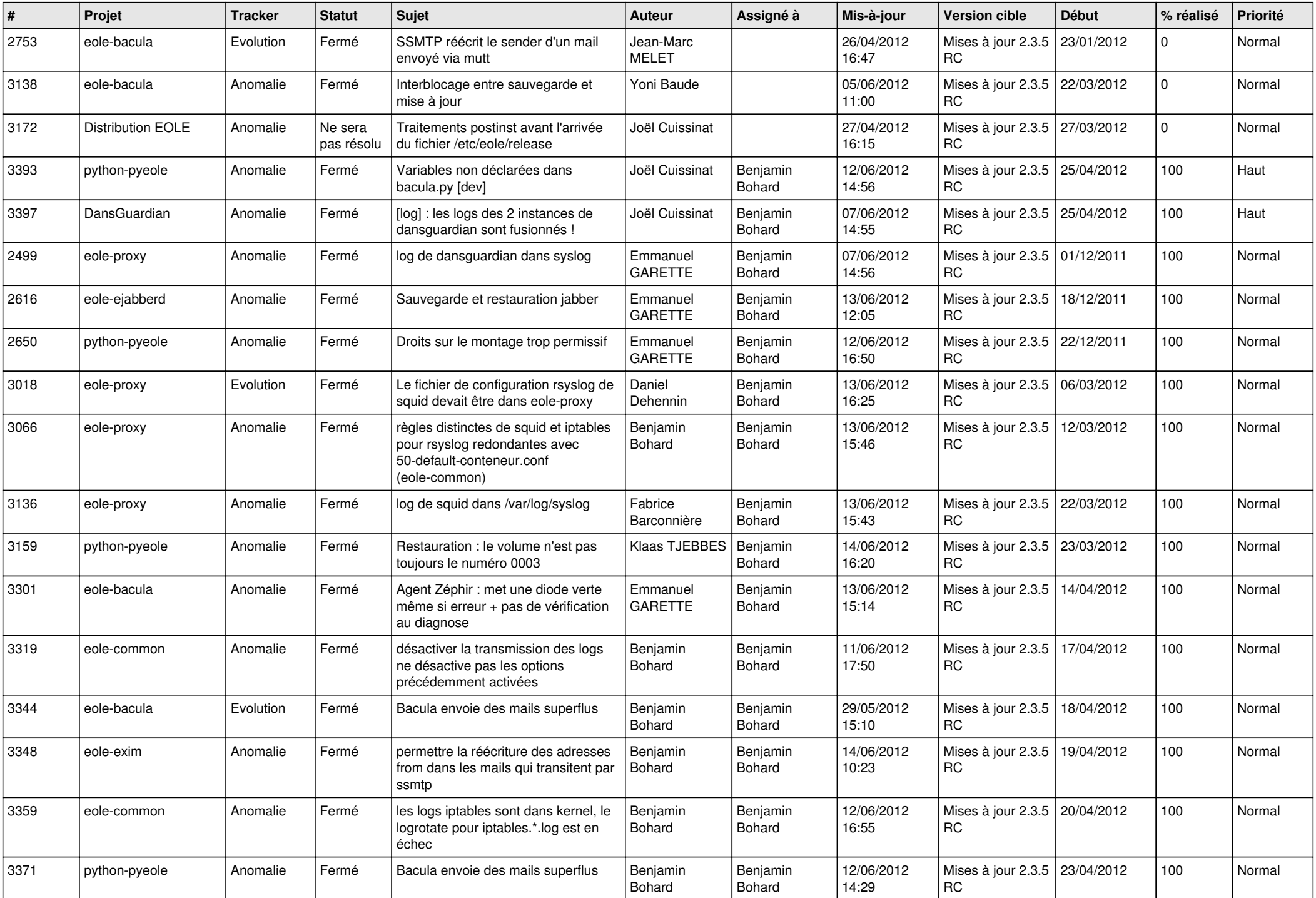

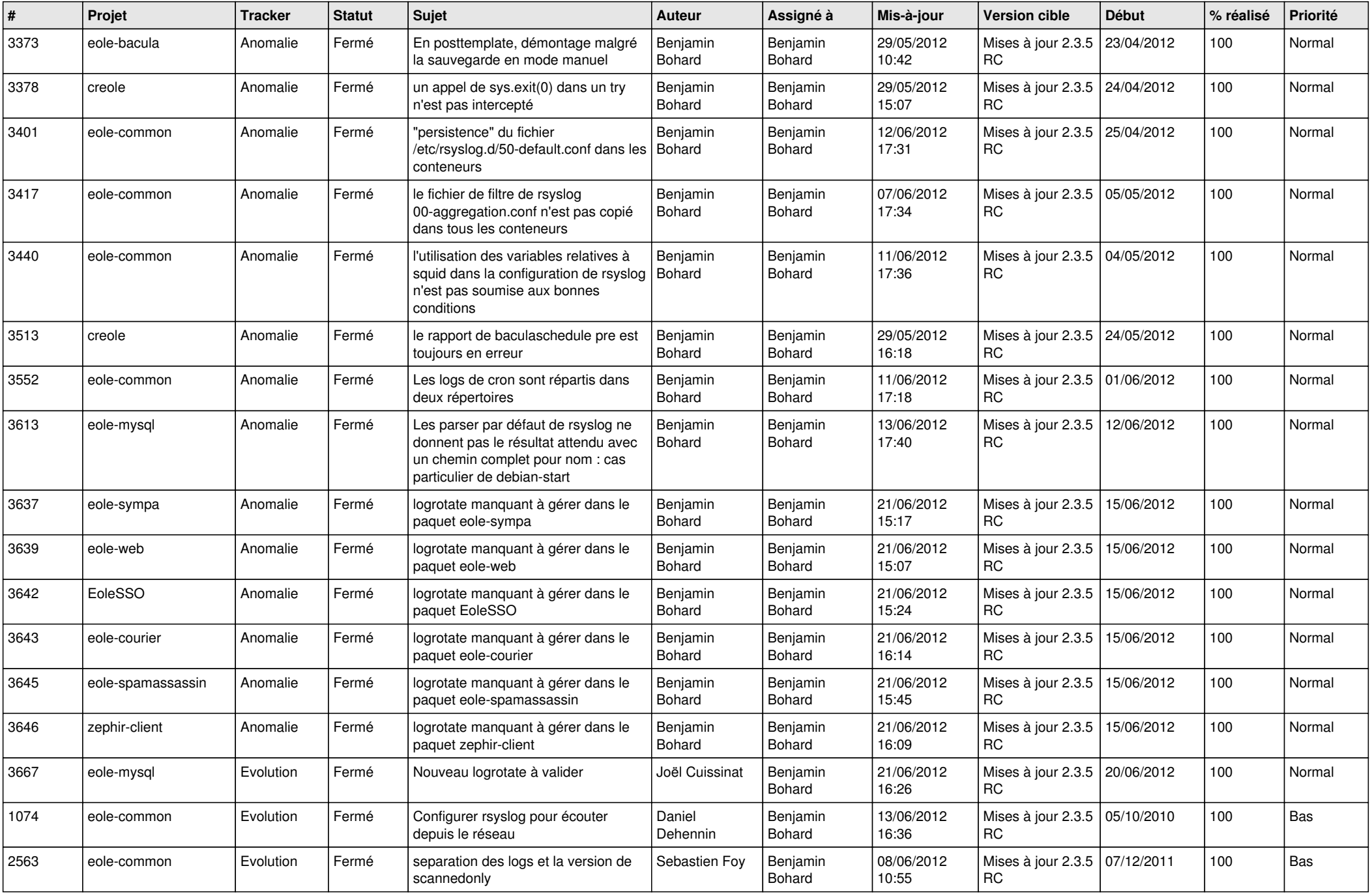

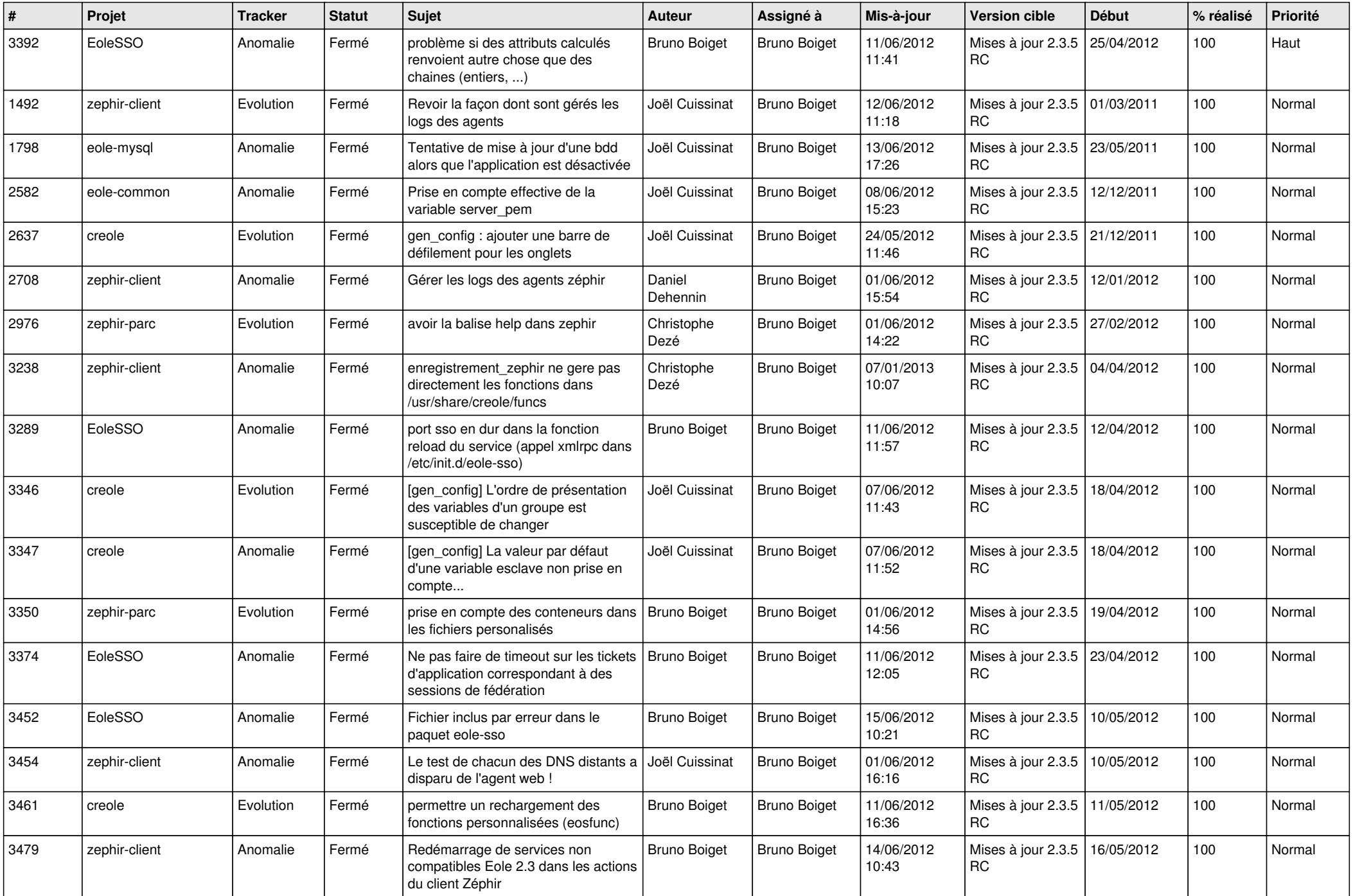

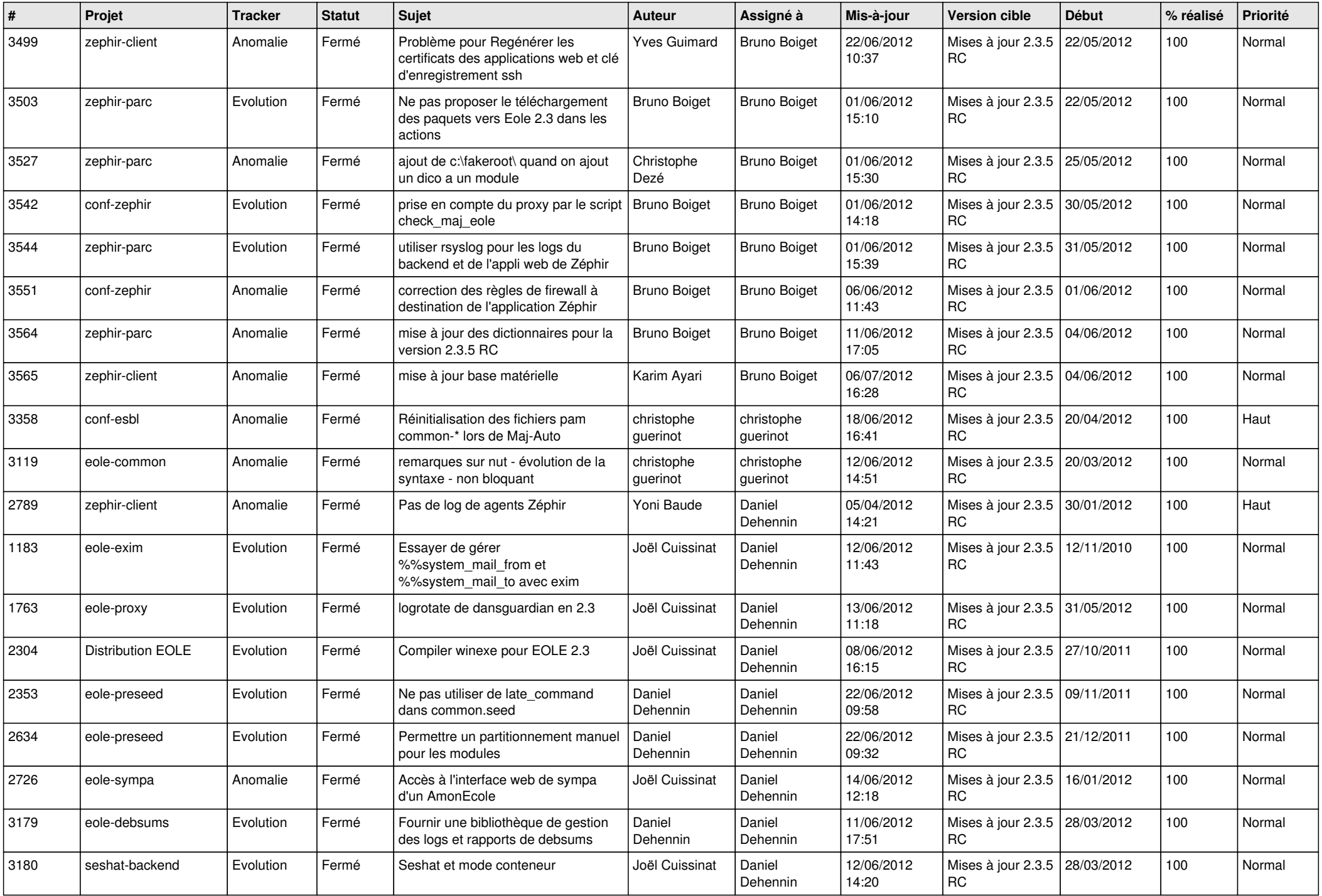

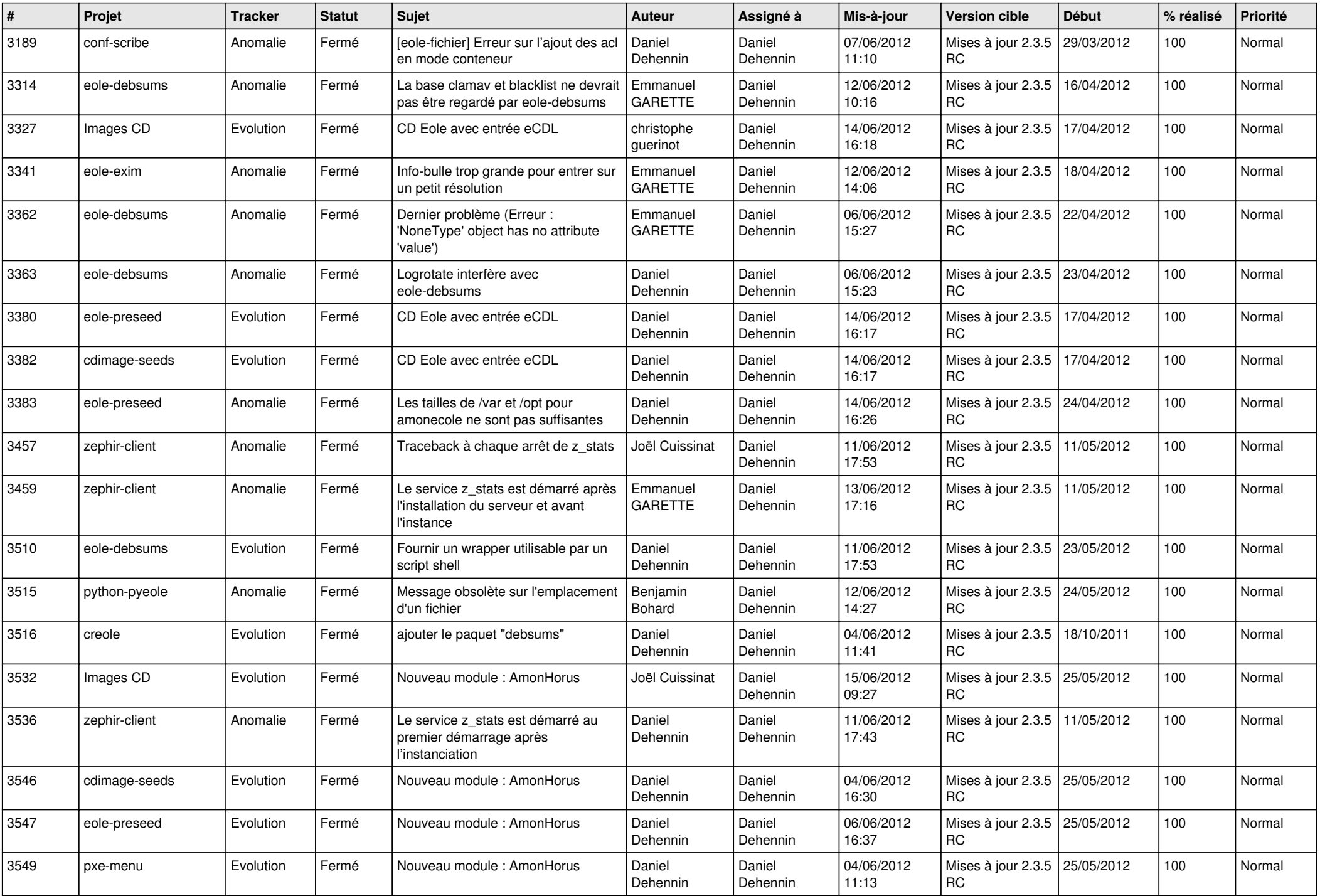

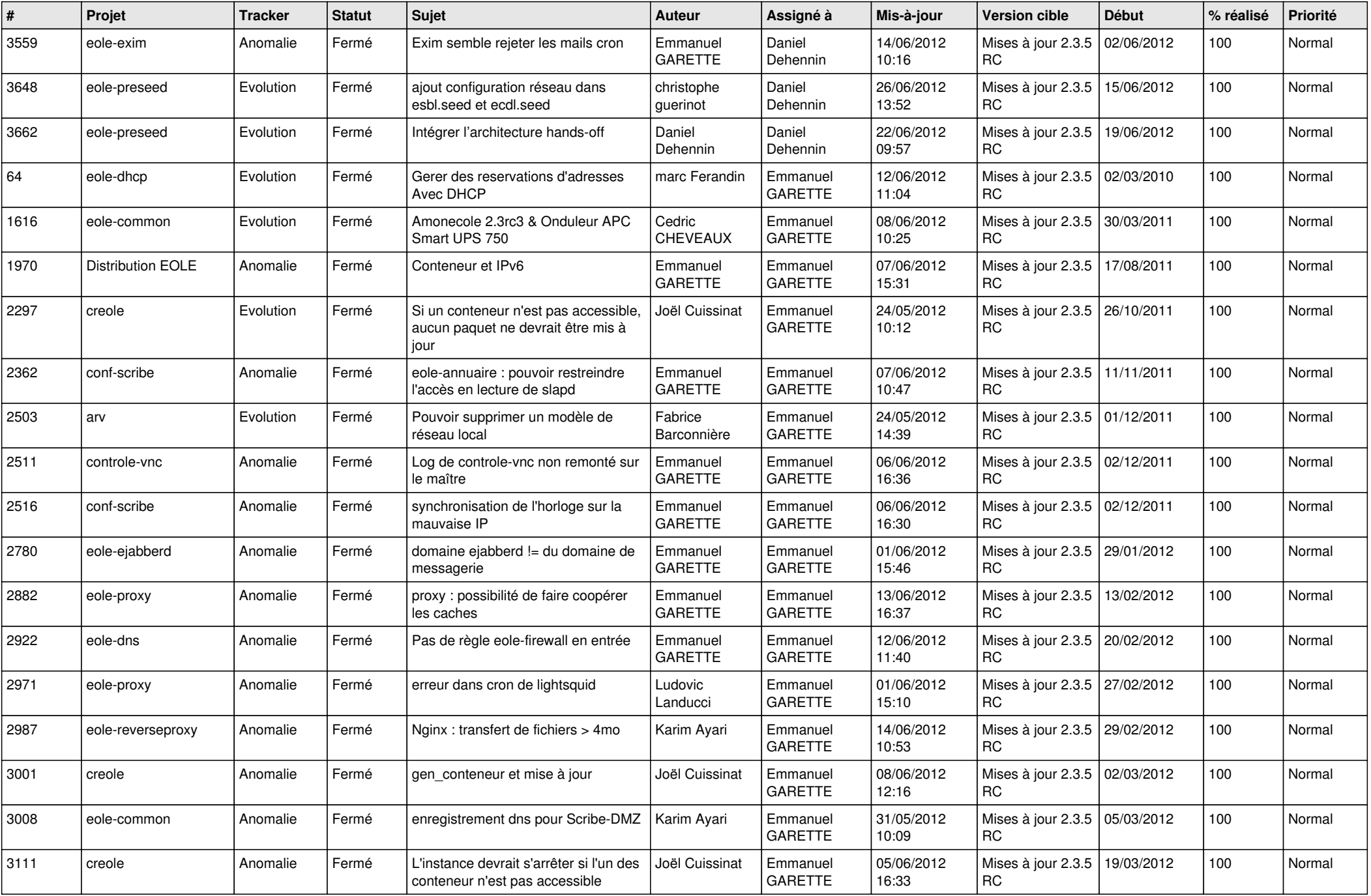

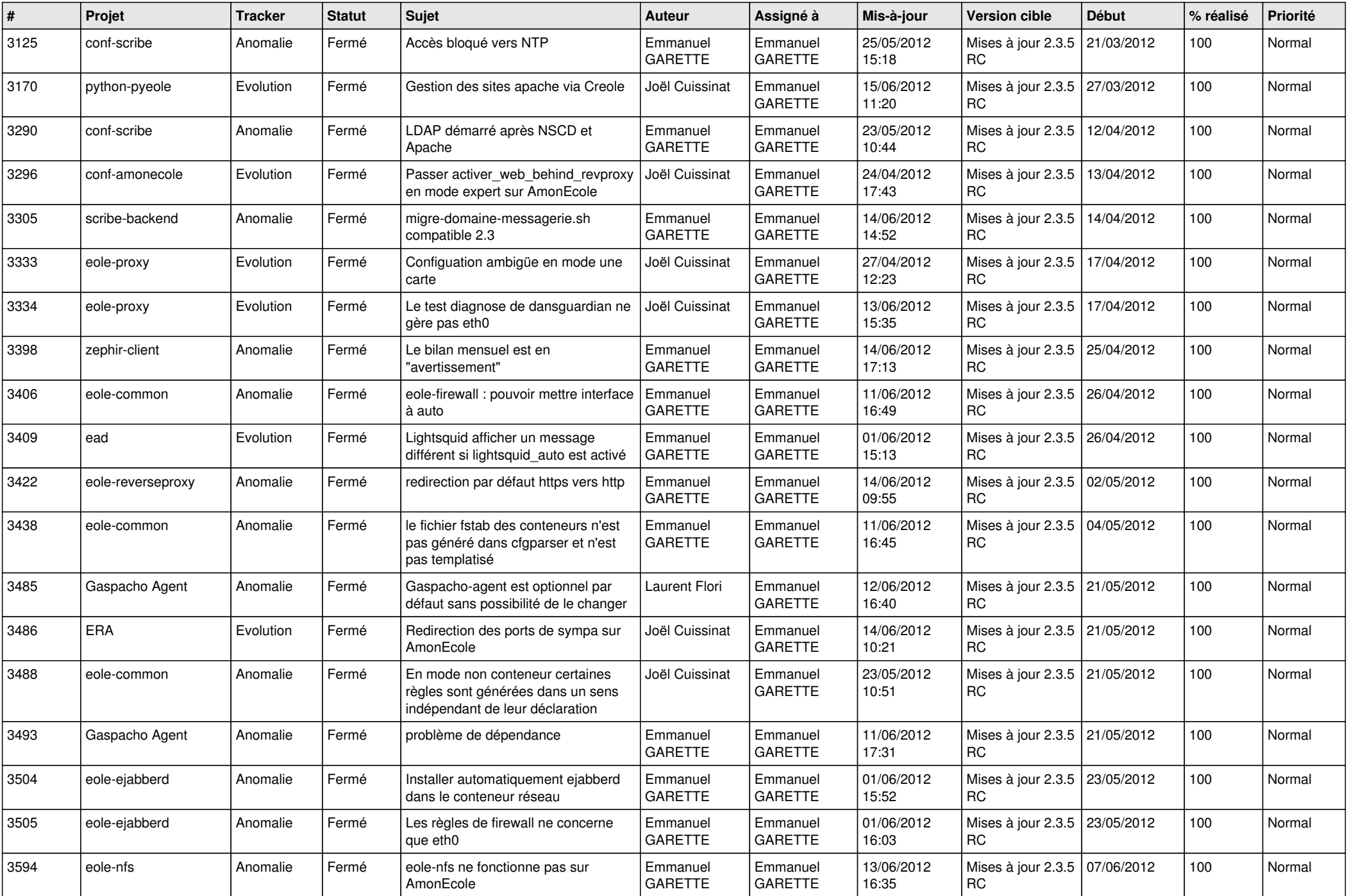

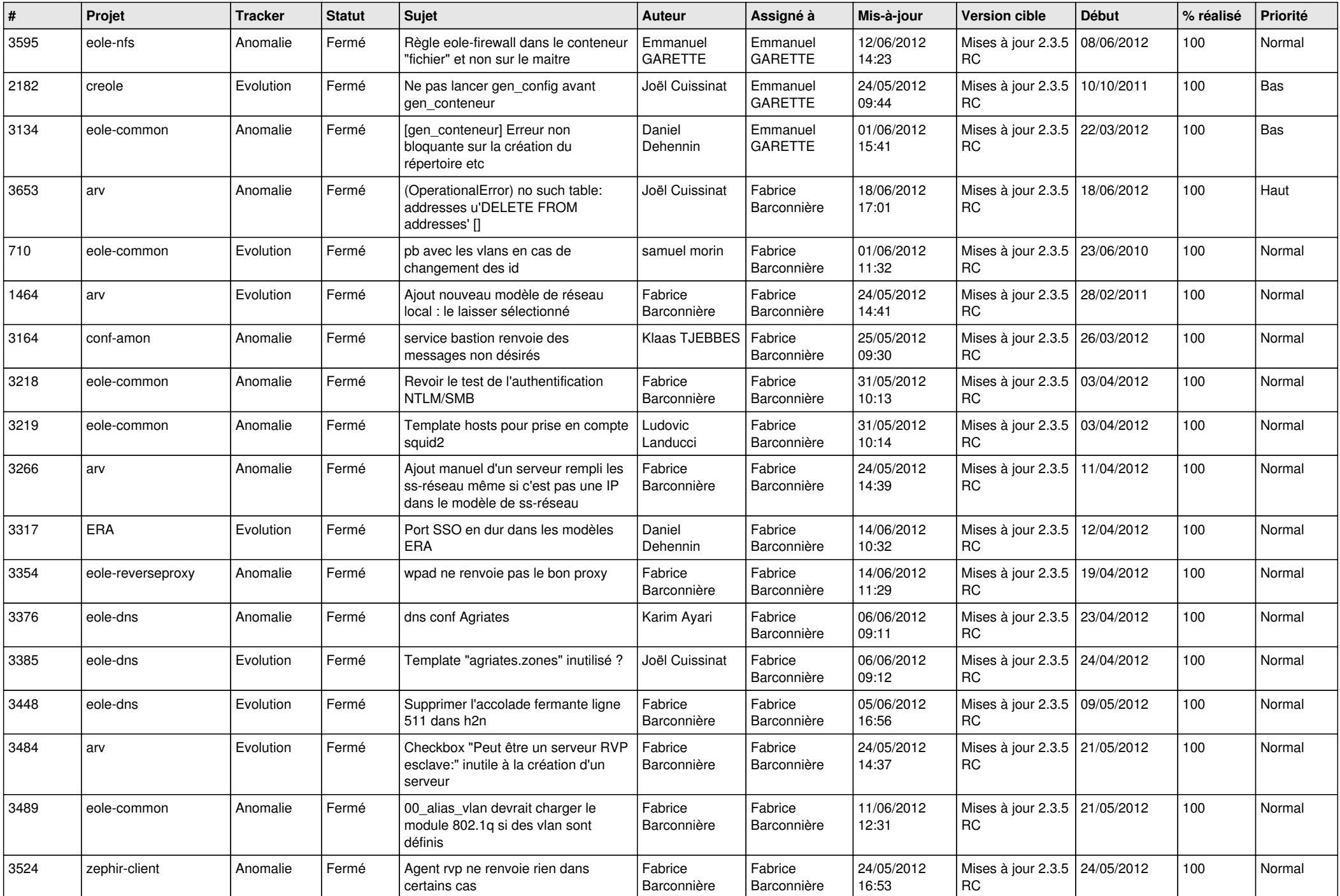

![](_page_9_Picture_766.jpeg)

![](_page_10_Picture_777.jpeg)

![](_page_11_Picture_723.jpeg)

![](_page_12_Picture_722.jpeg)

![](_page_13_Picture_278.jpeg)